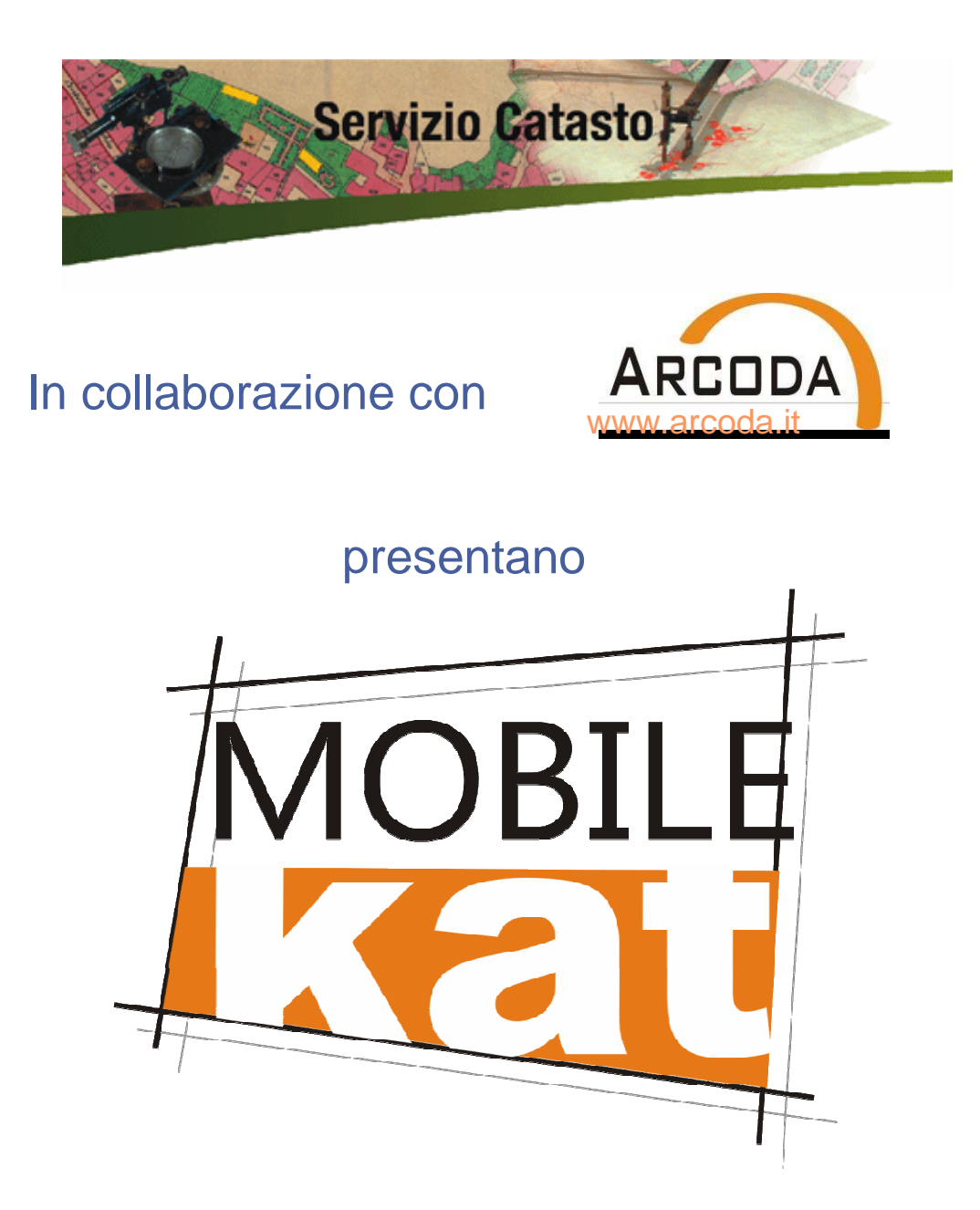

### Applicazione per smartphone e tablet MOBILE con sistema operativo Android

Si tratta di un applicazione per la consultazione delle mappe catastali, dei punti fiduciali e delle monografie direttamente sul proprio cellulare smartphone via internet

E' in corso di preparazione con la collaborazione del Servizio Catasto che rende disponibili i dati

Sarà distribuita gratuitamente

Funzionalità

- •Localizza l'operatore
- Visualizza le mappe•
- Individua i punti fiduciali nelle •vicinanze
- Visualizza le schede monografiche•

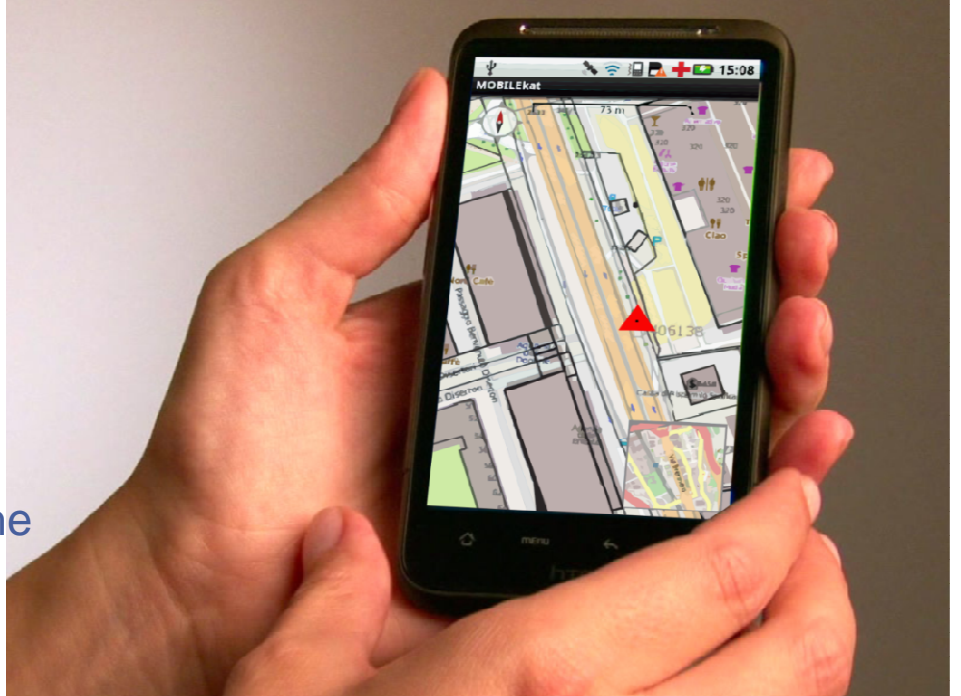

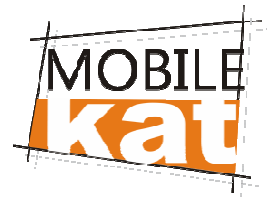

# Applicazione per smartphone e tablet **TELI** con sistema operativo Android

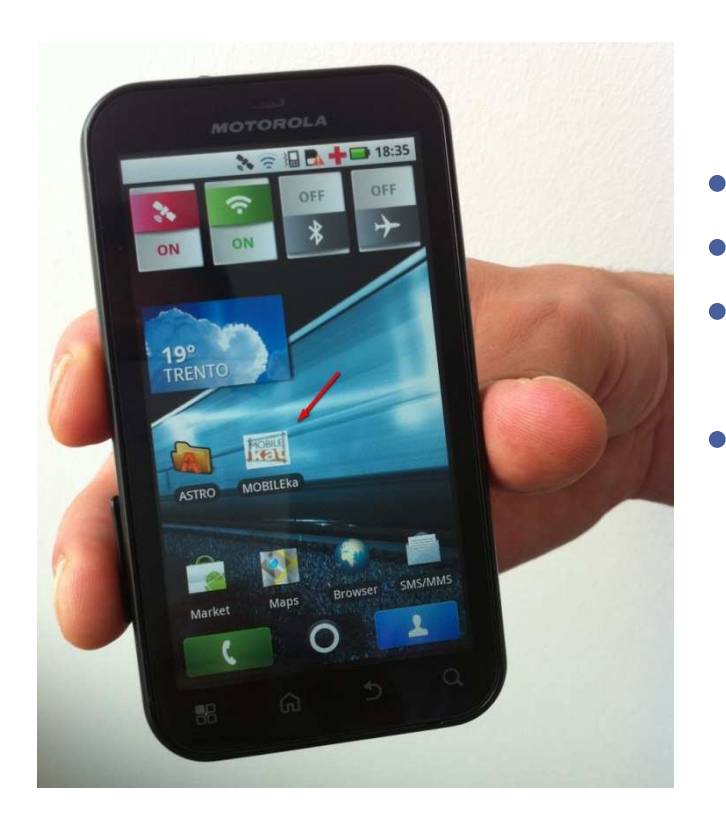

- Localizza l'operatore
- Visualizza le mappe
- Individua i punti fiduciali nelle vicinanze
- Visualizza le schede monografiche

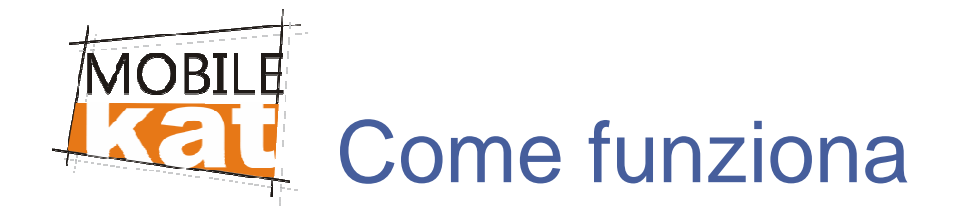

#### Server del Servizio Catastocon cartografia e dati

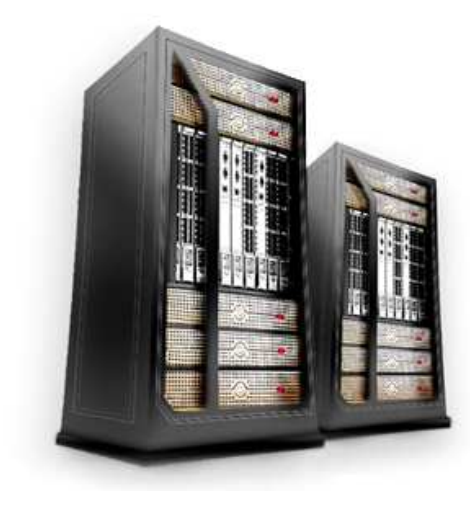

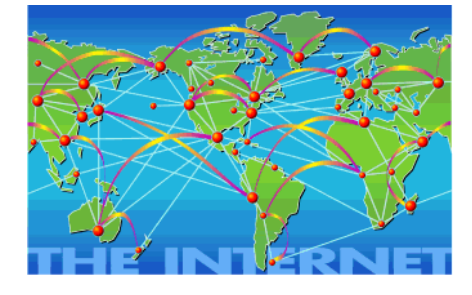

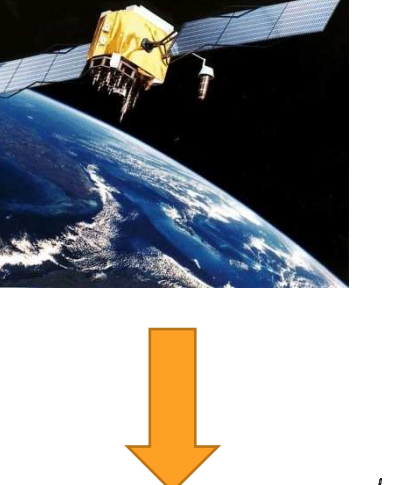

GPS

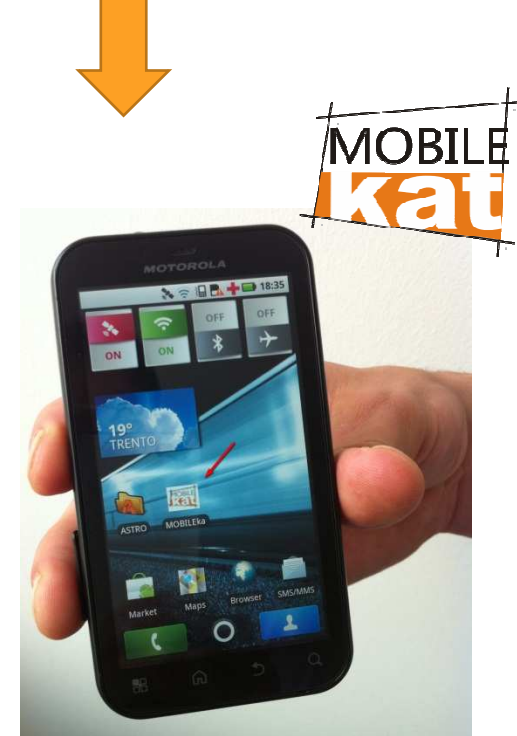

Smartphone con GPS e bussola

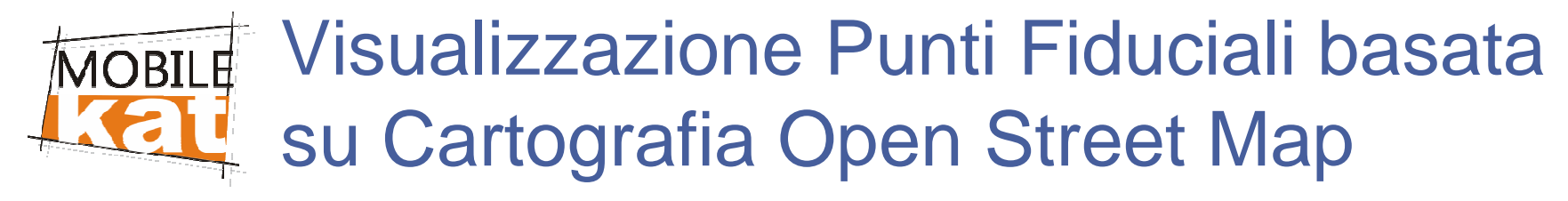

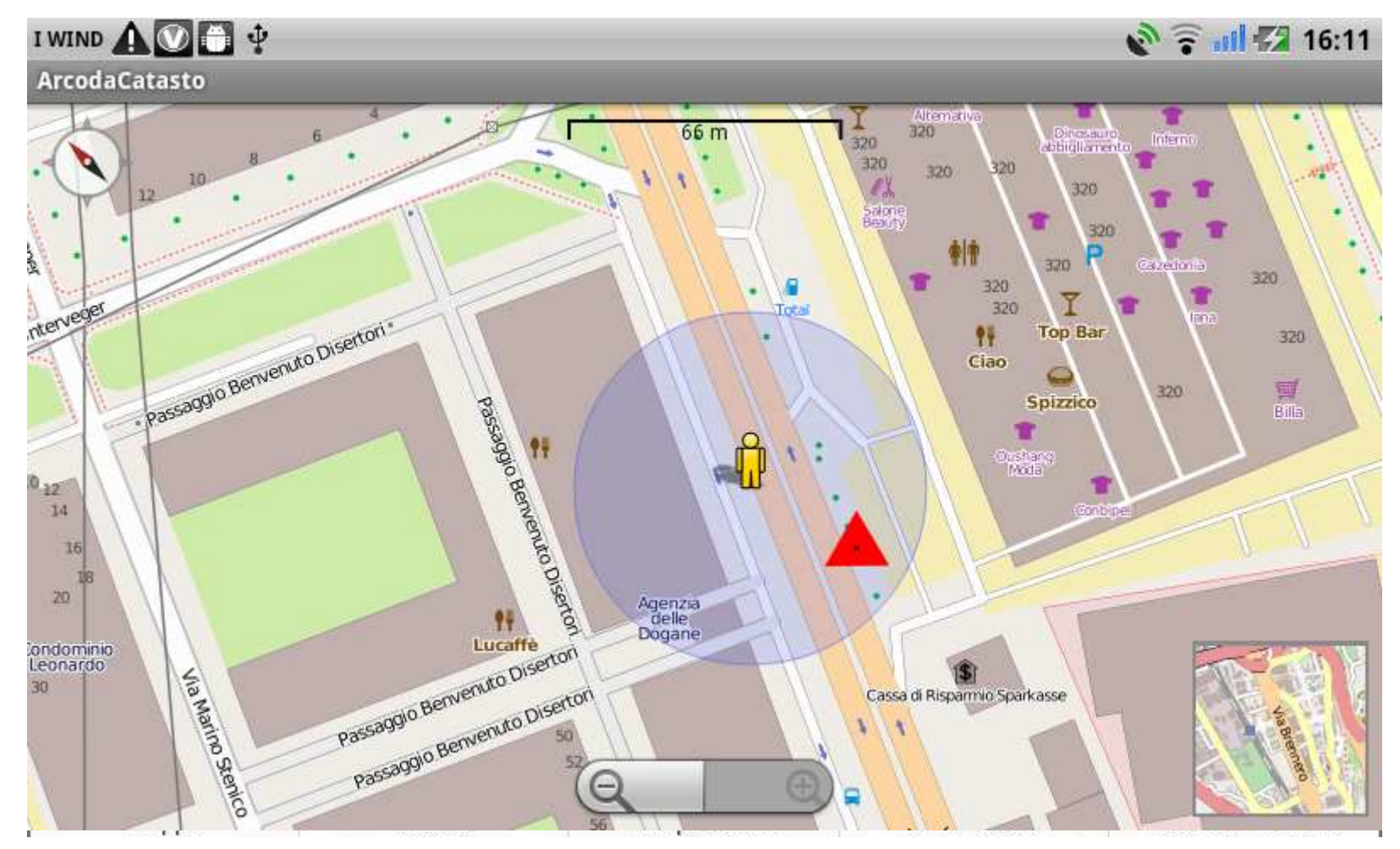

 $\mathbf{q}$ 

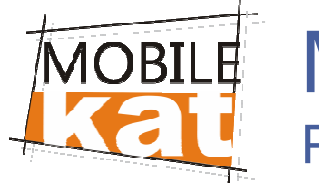

# Mappa Catastale

Punti Fiduciali in un raggio di 1km

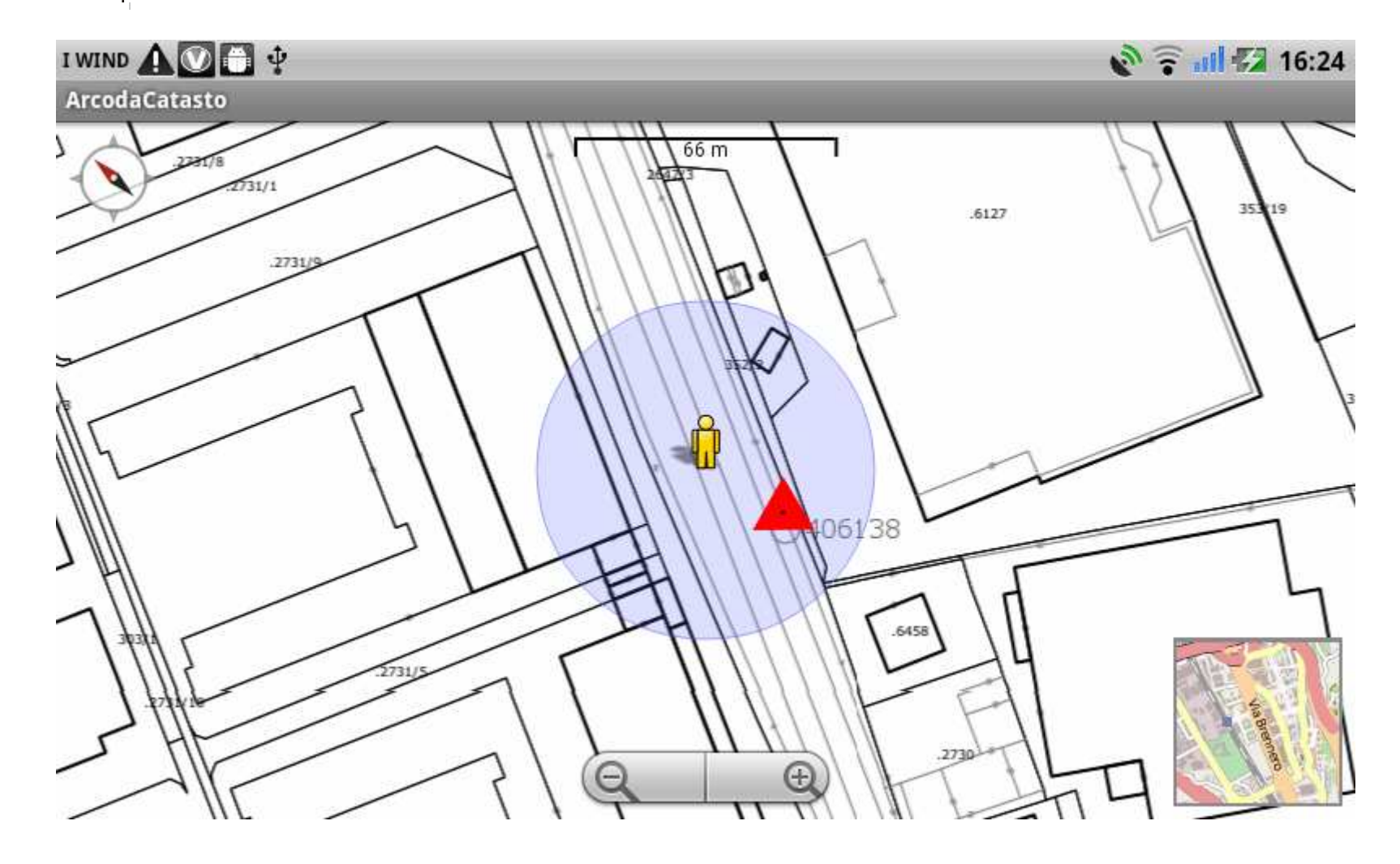

 $\pm$ 

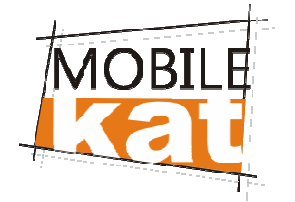

### **MOBILE Informazioni Punti Fiduciali** Scheda monografica del PF

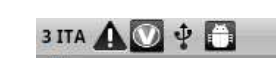

 $\mathbb{R}^3 \n\widehat{\mathbb{R}}$   $\| \mathbb{E} \n\|$  18:48

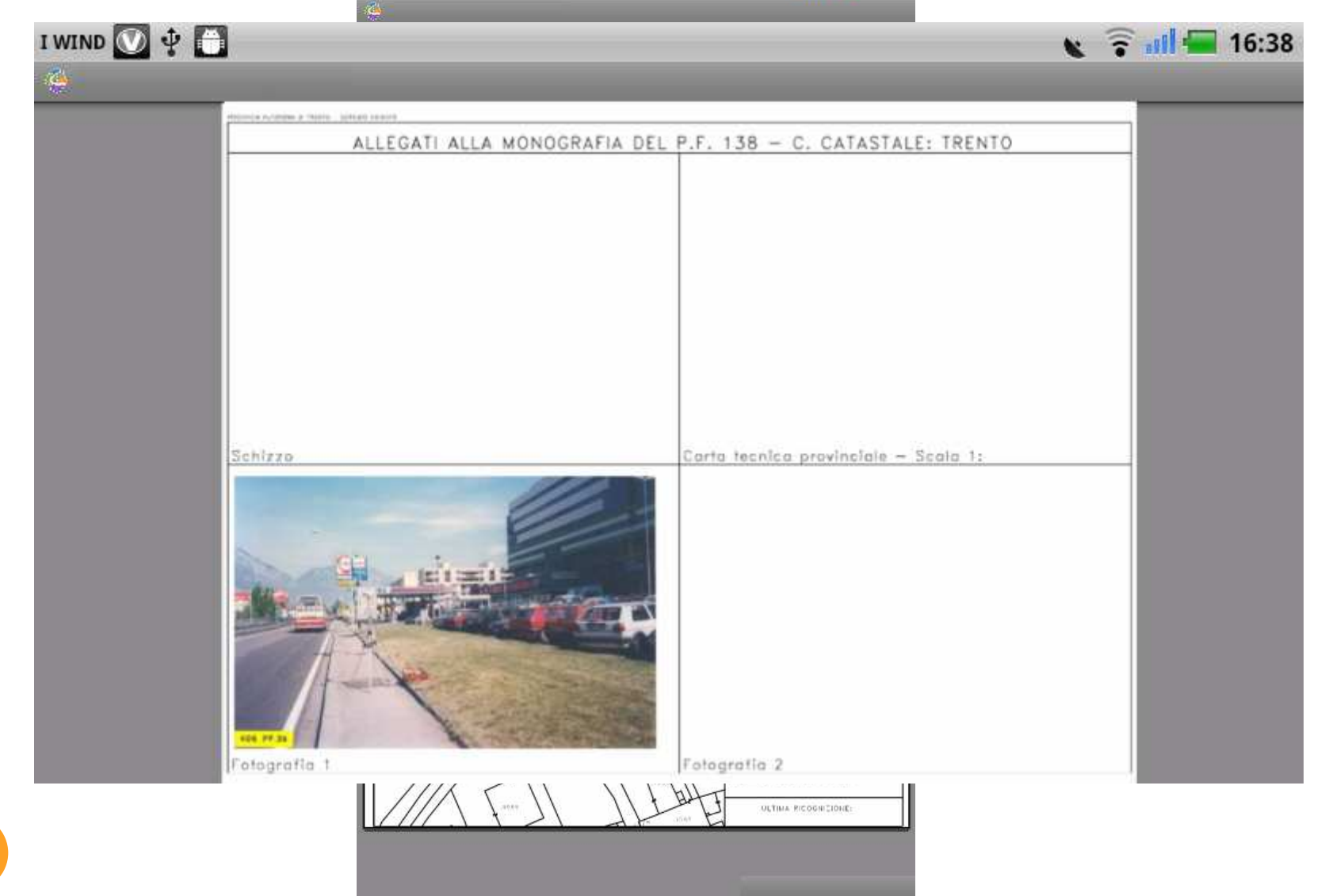

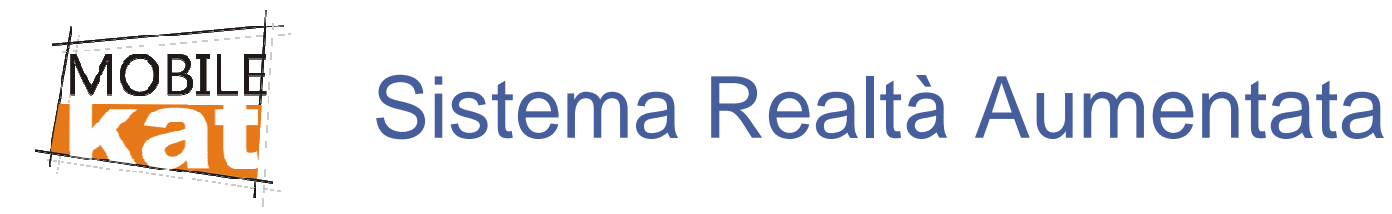

Il sistema **realtà aumentata** <sup>è</sup> un applicazione software open source, disponibile per Android e per iPhone, che permette di visualizzare un panorama reale attraverso la fotocamera del telefono e di sovrapporre strati informativi virtuali

MOBILEkat utilizza questa tecnologia per visualizzare, in modo virtuale, la posizione dei punti fiduciali nella zona visualizzata dalla fotocamera

Attraverso il GPS e la bussola viene individuata la posizione e l'orientamento della fotocamera.MOBILE kat utilizza queste informazioni per visualizzare i dati corrispondenti

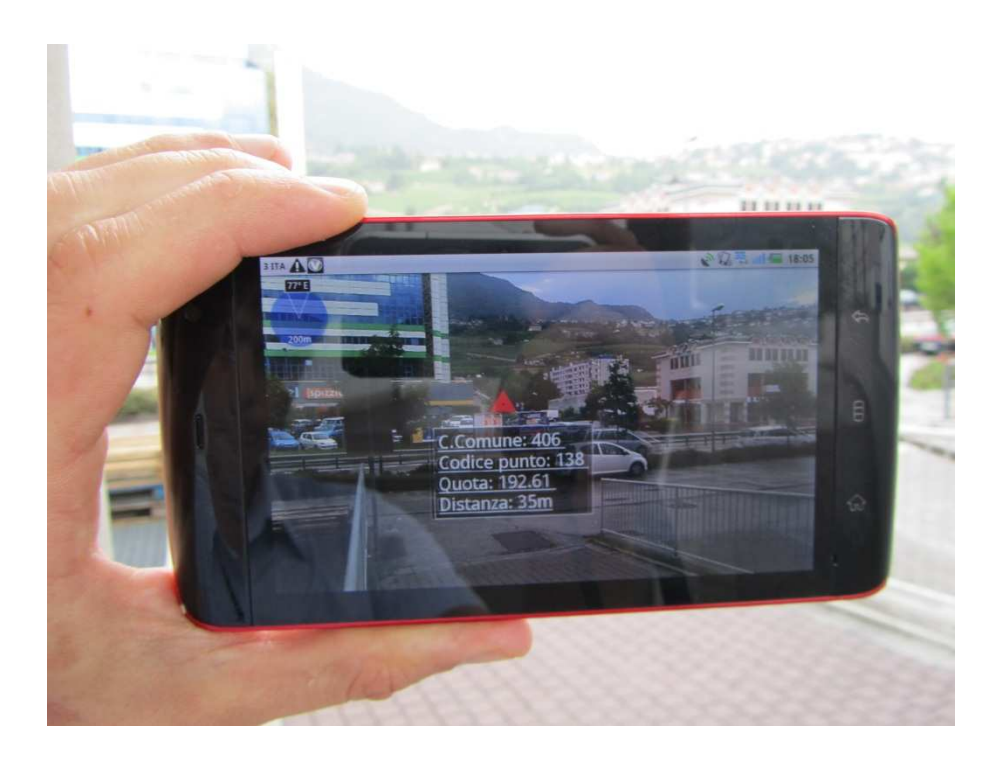

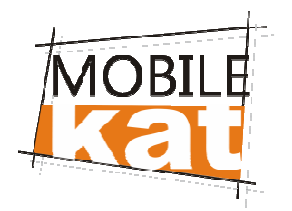

## Sistema Realtà Aumentata

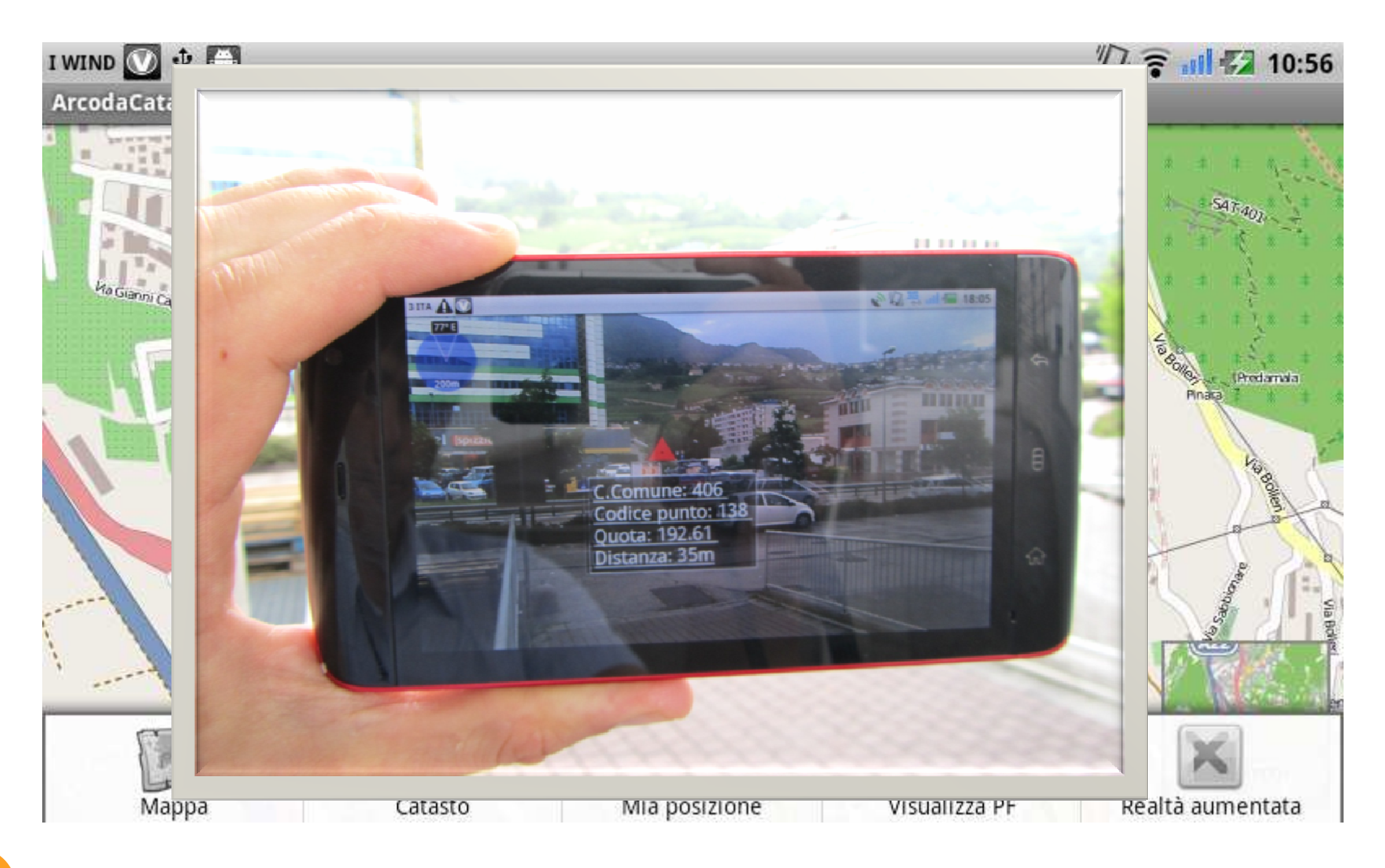

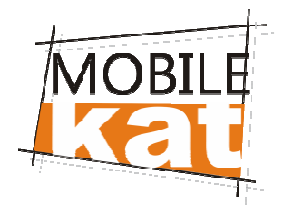

## Sistema Realtà Aumentata

**SITA AO + B** 

 $\mathbb{R}^3$   $\widehat{\mathbb{R}}$  all  $\mathbb{Z}$  18:48

 $\mathbf{I}$ 

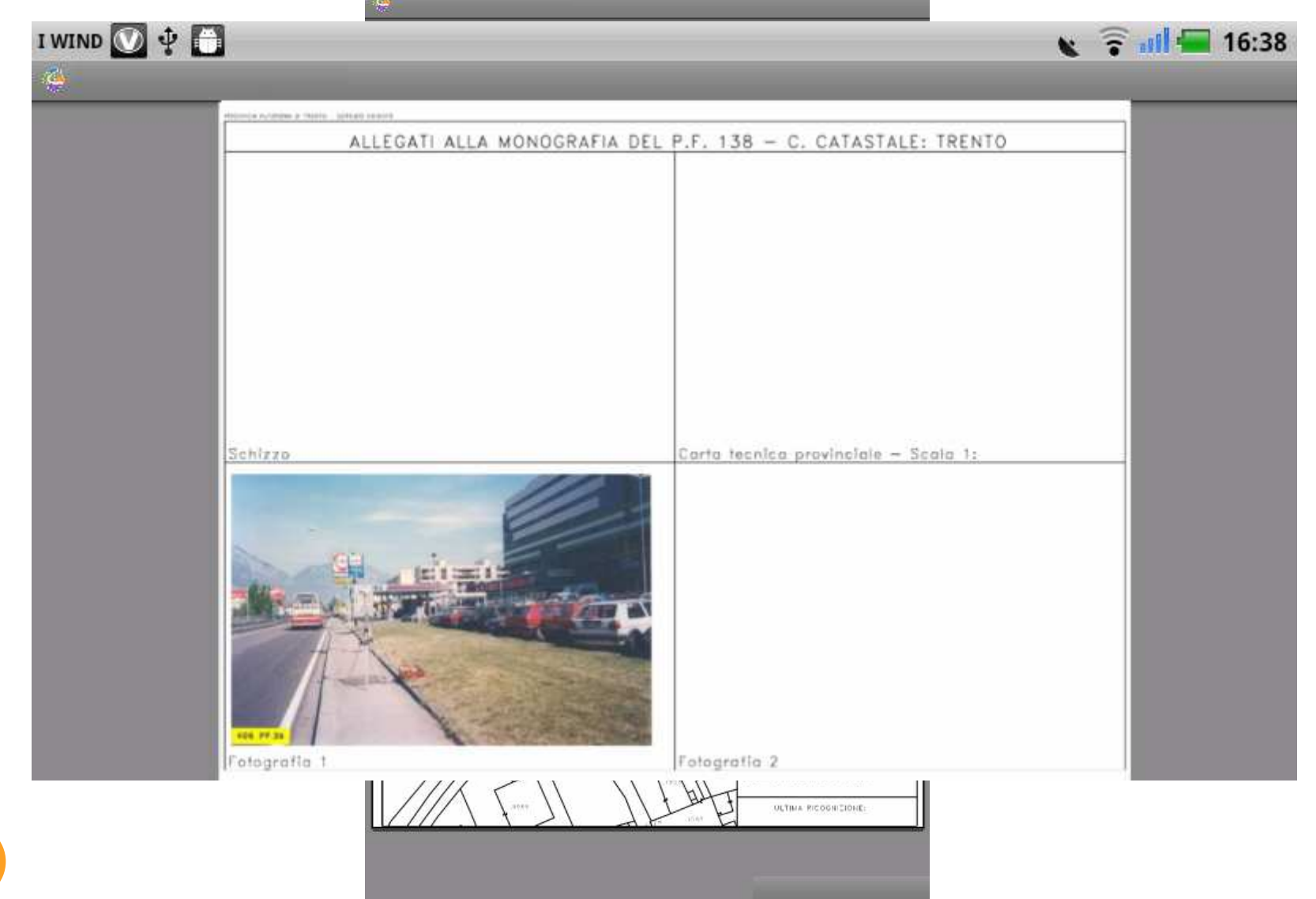

10

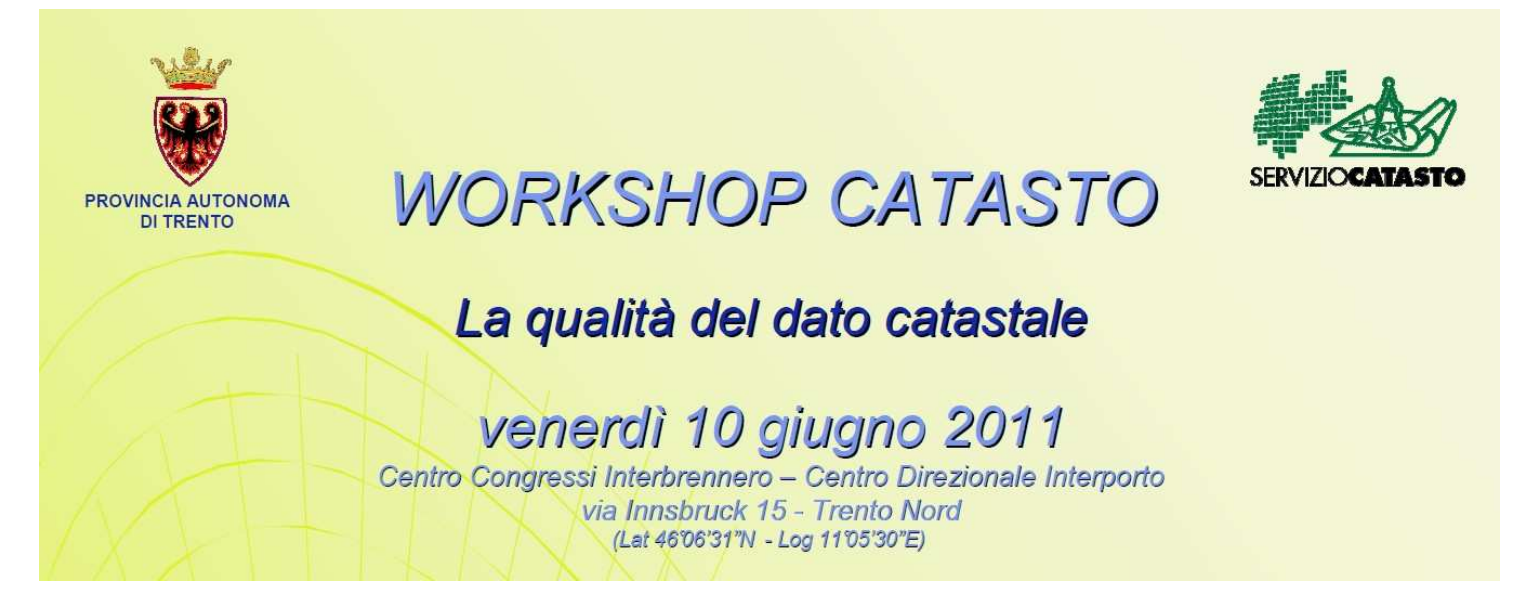

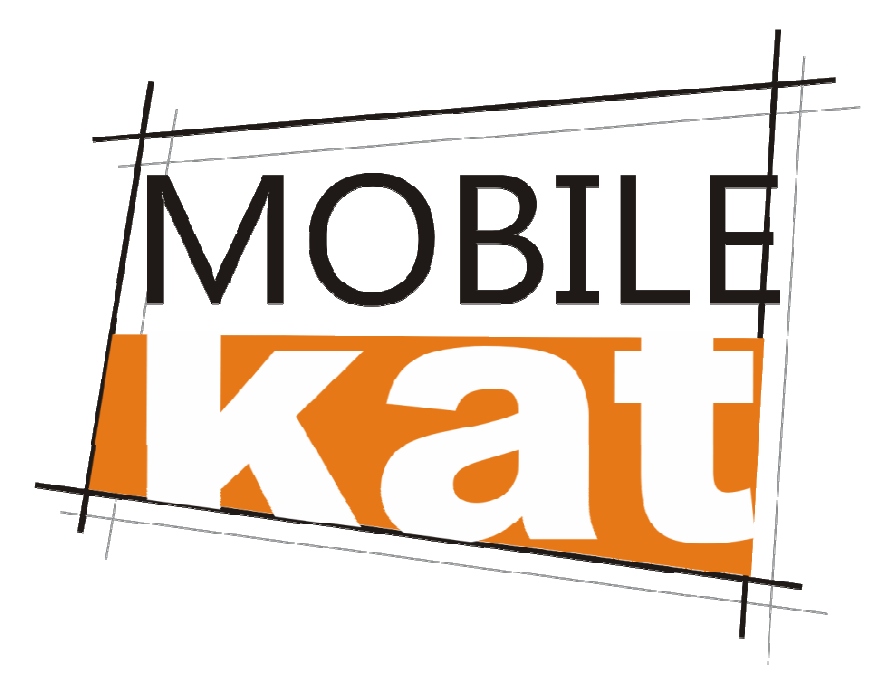